## **Procédure pour utiliser le fichier** *analyse\_capteur.xlsm*

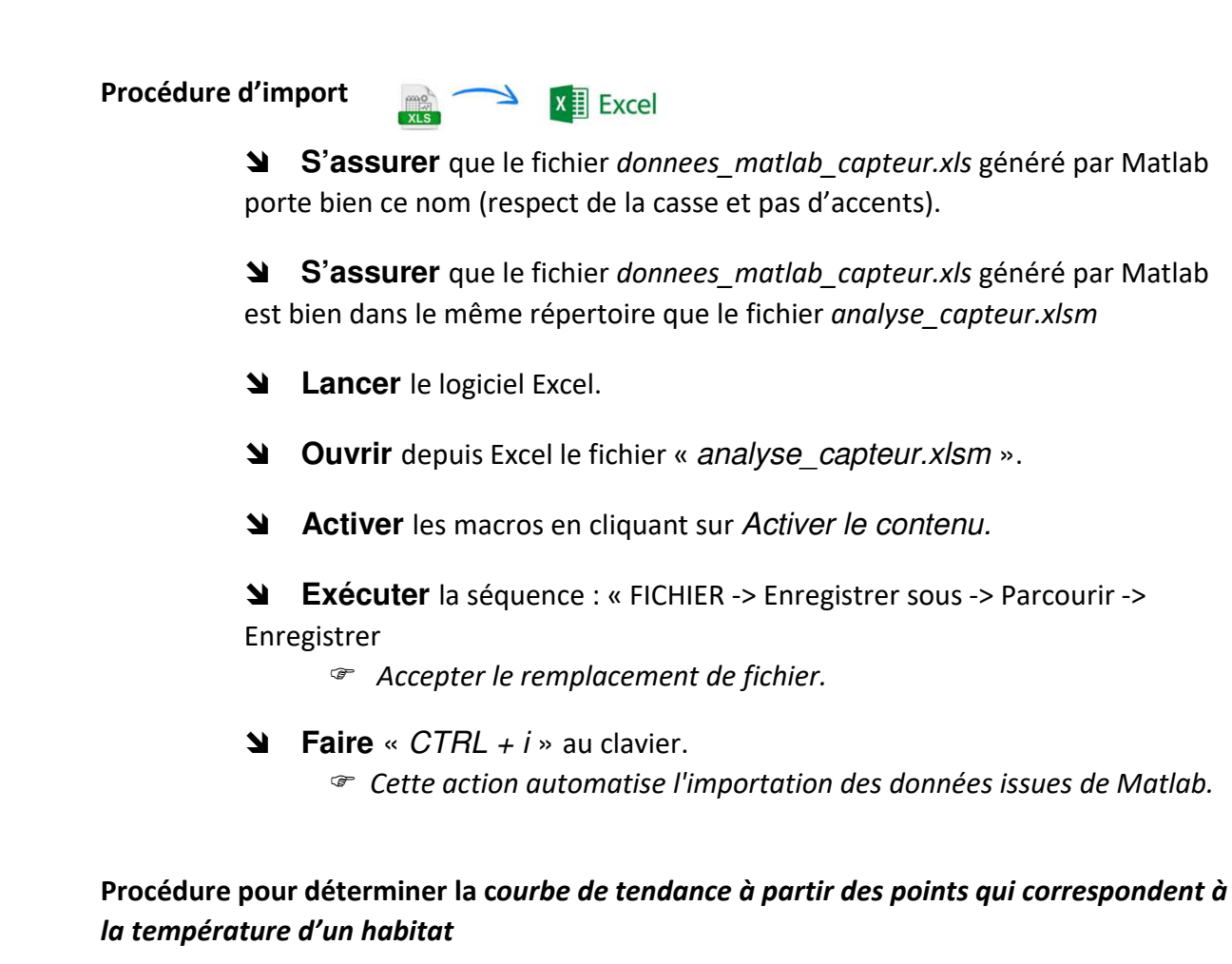

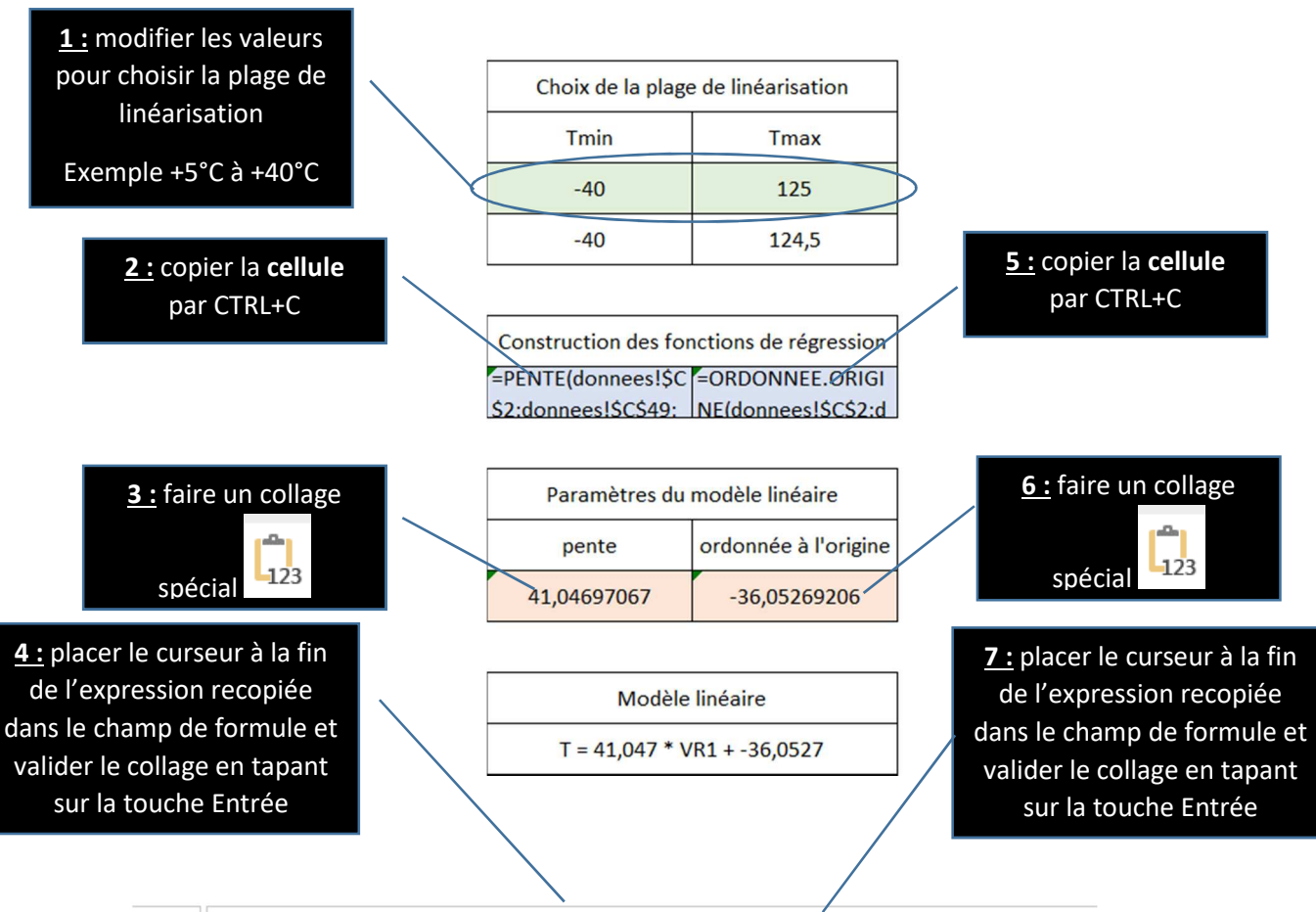

=PENTE(donnees!\$C\$2:donnees!\$C\$49;donnees!\$B\$2:donnees!\$B\$49)

 $f_x$